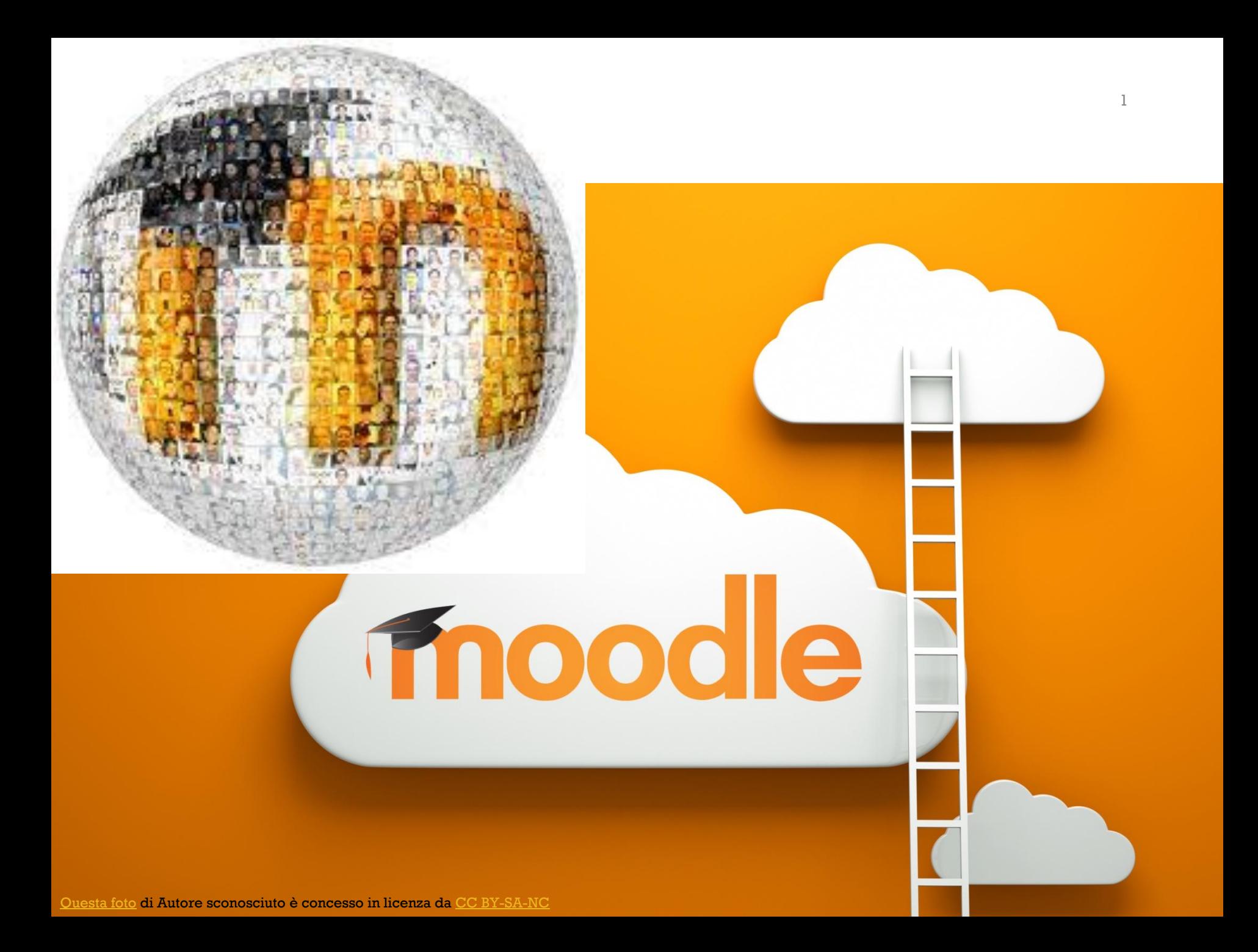

# Moodle

## **Modular Object-Oriented Dynamic Learning Environment**

Piattaforma di distribuzione di materiali formativi attraverso Internet

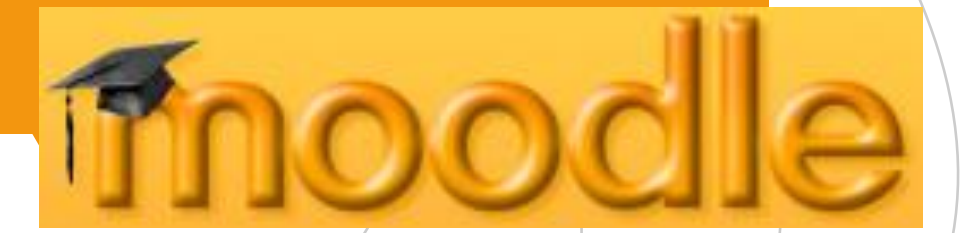

### $\bigcirc$   $A$   $\overline{0}$  https://www.unipd.it/elearning

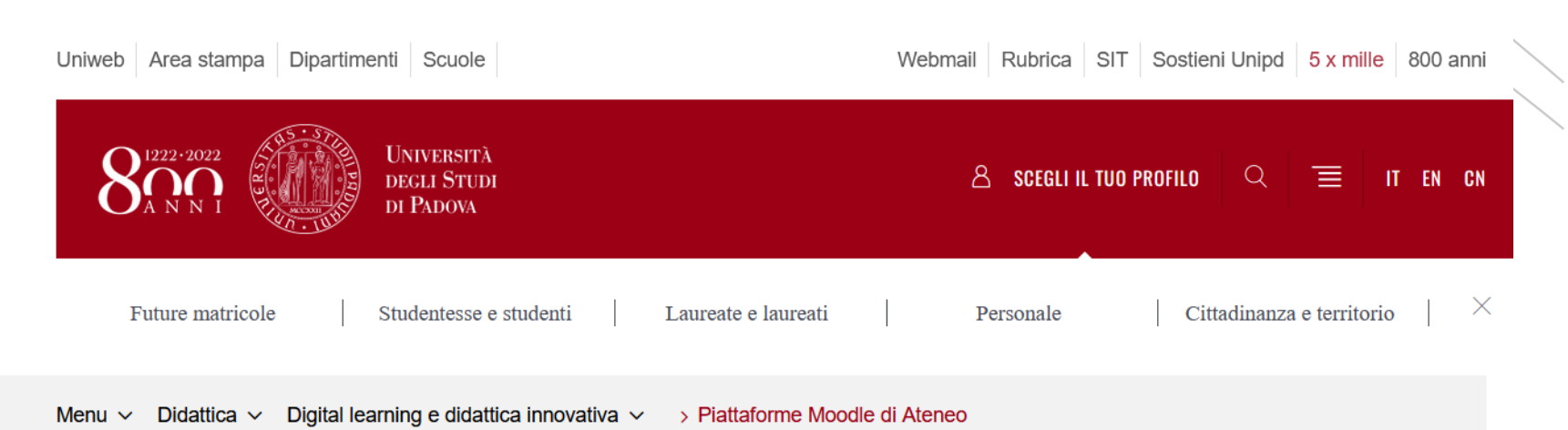

日

### Moodle

### Piattaforme Moodle di Ateneo

Moodle è la piattaforma di e-learning utilizzata dall'Ateneo di Padova. Si tratta di uno strumento didattico, con accesso e utilizzo interamente web, che supporta la tradizionale didattica d'aula e permette al personale docente di pubblicare e rendere accessibile a studentesse e studenti il materiale didattico delle lezioni, di veicolare comunicazioni, pubblicare informazioni relative al corso e alle lezioni, assegnare compiti, esercitazioni, test e altro ancora.

In Ateneo sono attive più piattaforme Moodle che ospitano insegnamenti, corsi post-lauream, comunità di ricerca e di pratiche, aree progetti. Tutte le piattaforme Moodle sono dotate di accesso tramite single sign on che garantisce a studentesse e studenti e personale dell'Università di Padova di accedere a ogni istanza utilizzando solo e sempre le stesse credenziali della posta elettronica.

Elenco di tutte le piattaforme Moodle attive in Ateneo

### SITO DELL'UNIVERSITA'

## **SCUOLE**

[Scuola di Scienze](https://elearning.unipd.it/scienzeumane/course/view.php?id=7269)  umane, sociali e dell [patrimonio culturale](https://elearning.unipd.it/scienzeumane/course/view.php?id=7269)

## DIPARTIMENTI

Dipartimento Fisppa (Filosofia/ sociologia, pedagogia e psicologia applicata)

### CORSI DI STUDIO

à.

Corsi di Laurea Magistrale a ciclo unico in [Scienze della](https://ssu.elearning.unipd.it/course/view.php?id=12746)  [formazione primaria](https://ssu.elearning.unipd.it/course/view.php?id=12746)

https://ssu.elearning. unipd.it/course/view. php?id=12746

**Moodle Scienze umane** 

## Dipartimento di Filosofia, Sociologia, Pedagogia e Psicologia Applicata

OFFERTA FORMATIVA A.A.

More **O** ....

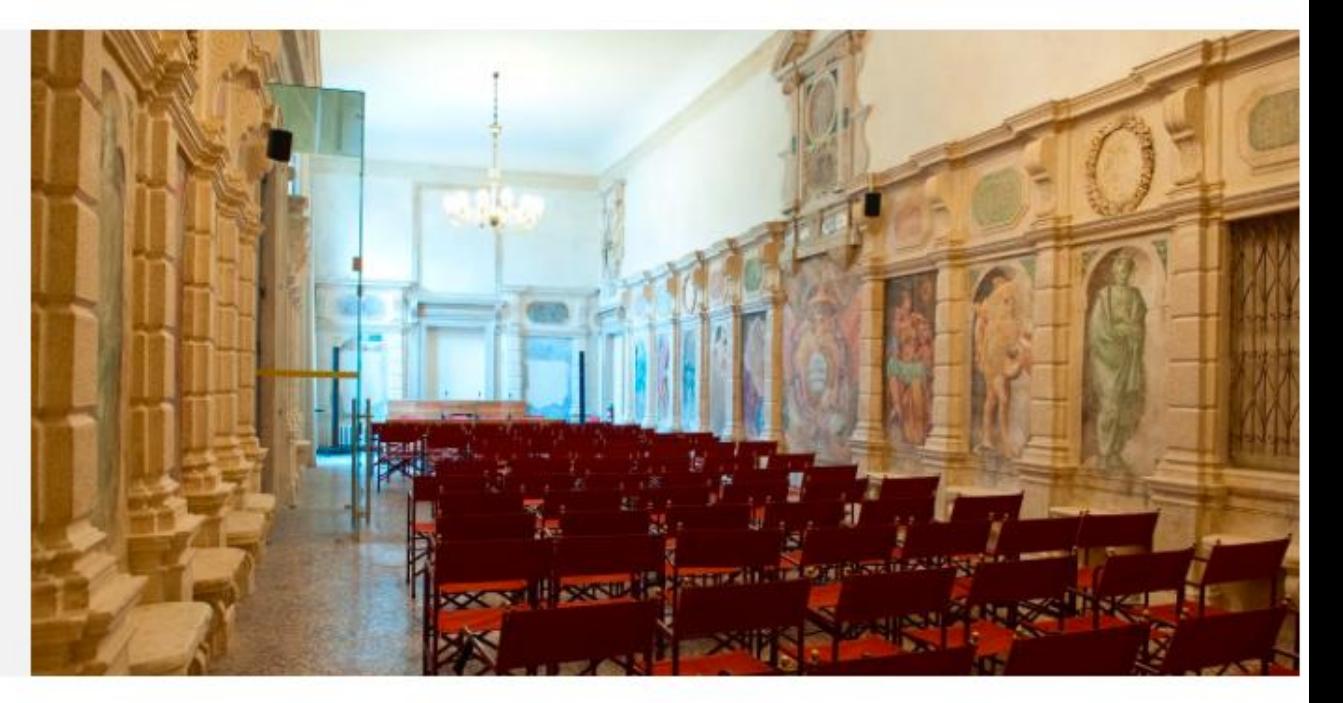

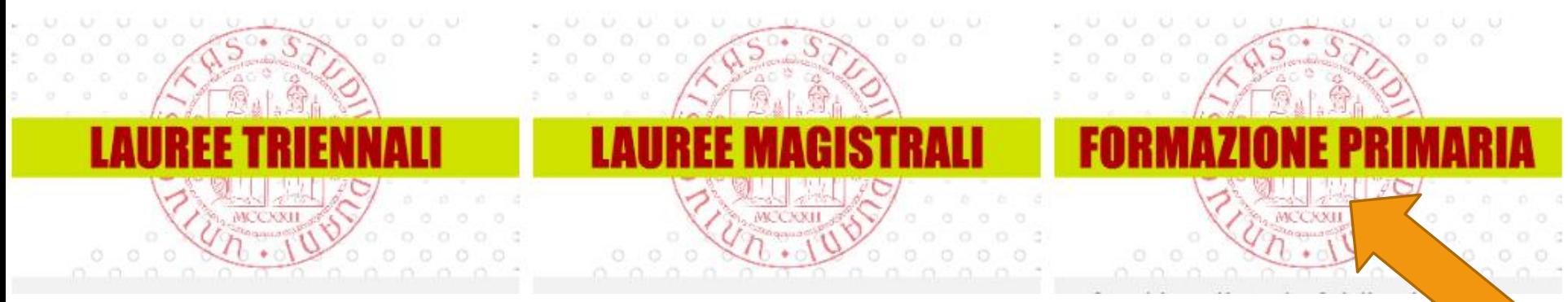

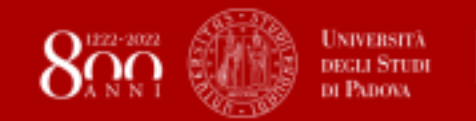

**Moodle Scienze umane** 

Non sei collegato. (Login)

## **Login**

Per accedere a Moodle è necessario autenticarsi con il [Single Sign On](https://elearning.unipd.it/cur/mod/glossary/showentry.php?eid=1214&displayformat=dictionary) (SSO):

le [credenziali](https://elearning.unipd.it/cur/mod/glossary/showentry.php?eid=1214&displayformat=dictionary) istituzionali dell'Università di Padova, che vengono fornite contestualmente all'immatricolazione.

### CORSO DI LAUREA MAGISTRALE A CICLO UNICO IN SCIENZE DELLA FORMAZIONE PRIMARIA - HOME PAGE 2022/23

Home > Corsi > AA. 2022 - 2023 > Corsi di laurea magistrale a ciclo unico > SCIENZE DELLA FORMAZIONE PRIMARIA > CORSO DI LAUREA MAGISTRALE A CICLO UNICO IN SCIENZE DELLA FORMAZIONE PRIMARIA - HOME PAGE 2022/23

### CORSO DI LAUREA MAGISTRALE A CICLO UNICO IN SCIENZE DELLA FORMAZIONE PRIMARIA

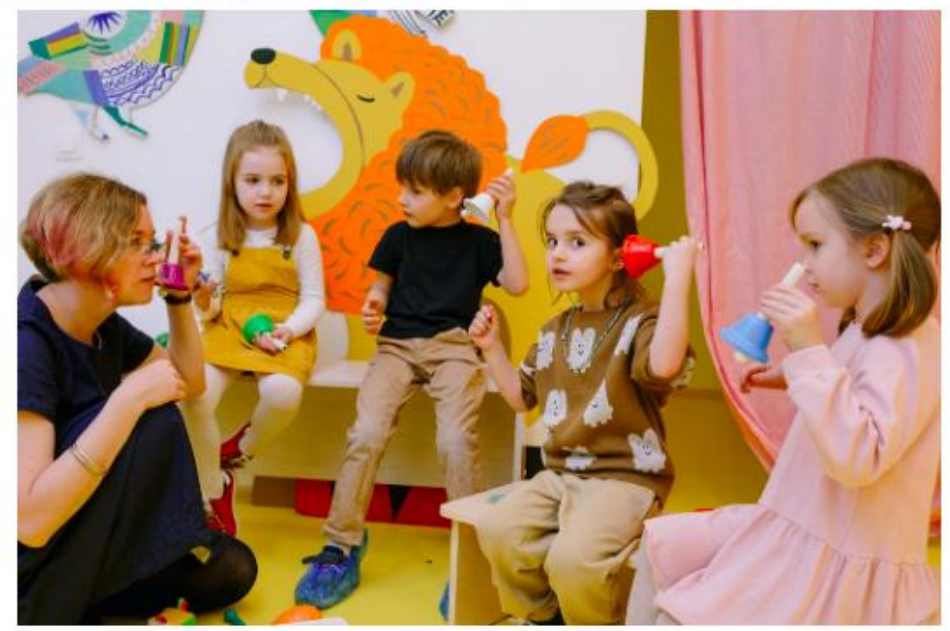

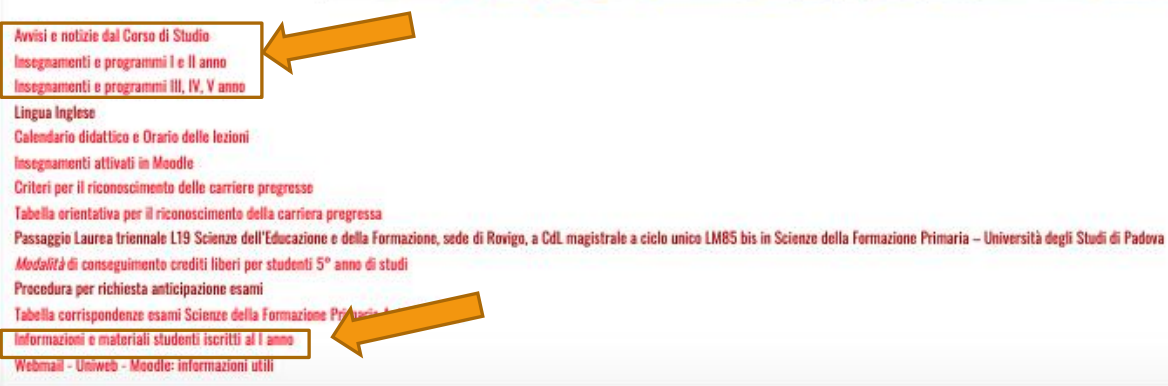

and the

#### INFORMAZIONI GENERALI

**Orientamento SFP 2022** Regolamento didattico Ordinamento didattico (Allegato 1) Piano delle attività didattiche (Allegato  $2)$ Calendario accademico Manuali Uniweb Riconoscimento carriere pregresse Didattica A.A. 2021/22 Università Porte Aperte - Benvenuto alle matricole

### **LABORATORI - PAGINE IN ALLESTIMENTO**

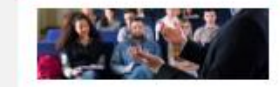

#### **REFERENTI E CONTATTI**

Presidente del corso di laurea Orario di ricevimento docenti Segreteria didattica **Ufficio Carriere Studenti** 

TUTORATO SCIENZE DELLA FORMAZIONE<br>PRIMARIA

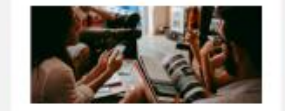

### CORSO DI LAUREA MAGISTRALE A CICLO UNICO IN SCIENZE DELLA FORMAZIONE PRIMARIA - HOME PAGE 2022/23

Home > Corsi > AA 2022 - 2023 > Corsi di laurea magistrale a ciclo unico > SCIENZE DELLA FORMAZIONE PRIMARIA > CORSO DI LAUREA MAGISTRALE A CICLO UNICO IN SCIENZE DELLA FORMAZIONE PRIMARIA - HOME PAGE 2022/23

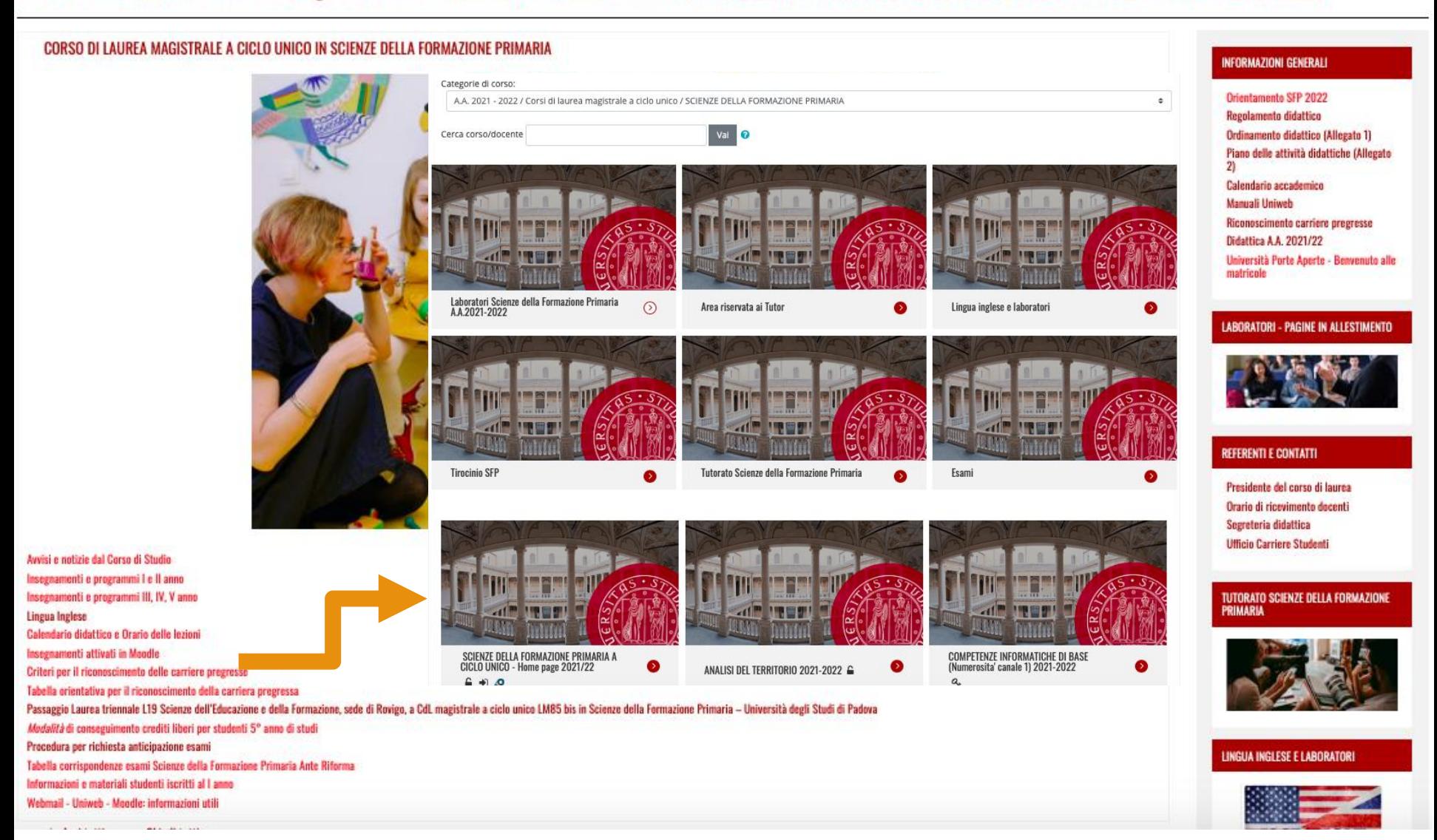

## TUTORIAL DI MOODLE – ZOOM

Tutorial Università di Padova dell'ufficio Digital learning:

## [https://elearning.unipd.it/dlm/course/v](https://elearning.unipd.it/dlm/course/view.php?id=2) [iew.php?id=2](https://elearning.unipd.it/dlm/course/view.php?id=2)

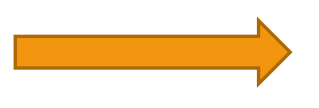

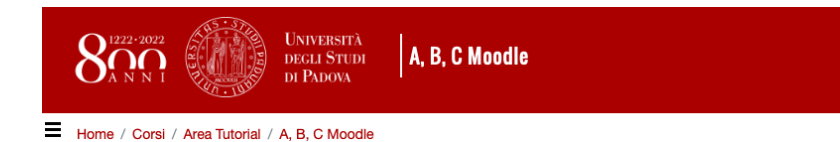

CORSO ON LINE SU COME USARE LA PIATTAFORMA MOODLE

Videopresentazione Moodle **Test finale** Test finale 2 Forum didattico **Annunci** Syllabus del corso

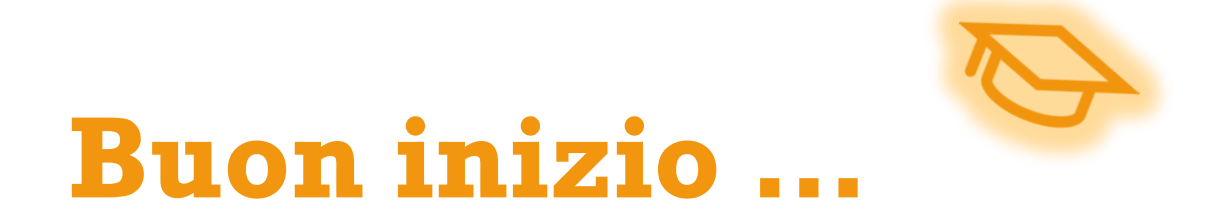